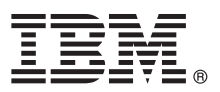

# **Hızlı Başlama Kılavuzu IBM Business Process Manager Advanced V8.5'i kurmaya ve yapılandırmaya başlayın.**

**Ulusal dil sürümü:** Hızlı Başlama Kılavuzu'nun başka dillerdeki sürümleri için, Quick Start Guide CD'sindeki PDF biçimli dile özel dosyaları yazdırın.

# **Ürüne genel bakış**

IBM® Business Process Manager (BPM), iş süreçlerinizi yönetmenize yardımcı olan kapsamlı ve kullanımı kolay bir iş süreçleri yönetimi altyapısıdır. Bu ürün, süreç sahiplerinin ve iş kullanıcılarının iş süreçleri tasarlamalarına, bunları yürütmelerine, izlemelerine ve eniyilemelerine yardımcı olacak araçları ve yürütme ortamlarını içerir.

# **1 Adım 1: Yazılıma ve belgelere erişilmesi**

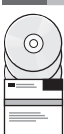

Ürünü Passport Advantage sitesinden yüklediyseniz, [yükleme belgesindeki](http://www.ibm.com/support/docview.wss?uid=swg24034313) yönergeleri izleyin [\(http://www.ibm.com/](http://www.ibm.com/support/docview.wss?uid=swg24034313) [support/docview.wss?uid=swg24034313\)](http://www.ibm.com/support/docview.wss?uid=swg24034313).

Bu ürün sunumu aşağıdaki bileşenlerden oluşur:

- v Quick Start Guide CD
- v IBM Installation Manager V1.6.2, IBM WebSphere Application Server V8.5.0.2 ve IBM DB2 Express Edition V10.1 (yalnızca Microsoft Windows ve Linux Intel) olanaklarını içeren IBM BPM Advanced V8.5.0
- v IBM WebSphere Application Server Network Deployment V8.5 tamamlayıcı bileşenleri: IBM HTTP Server, IBM DMZ Secure Proxy Server, IBM WebSphere Edge Components
- IBM DB2 Enterprise Server Edition V10.1
- IBM Tivoli Directory Server V6.3
- IBM Tivoli Access Manager for e-Business V6.1.1
- v IBM Worklight Enterprise Edition for non-production environment V5.0.6

Bu bileşenlerin bazıları isteğe bağlıdır. Ürün bileşenleri ve kullanılabilecek yapılanışlar için [IBM BPM bilgi merkezine](http://pic.dhe.ibm.com/infocenter/dmndhelp/v8r5m0/index.jsp) bakın [\(http://pic.dhe.ibm.com/infocenter/dmndhelp/v8r5m0/index.jsp\)](http://pic.dhe.ibm.com/infocenter/dmndhelp/v8r5m0/index.jsp).

Kuruluş yönergeleri de içinde olmak üzere tüm belgeleri [IBM Business Process Manager kitaplığında](http://www.ibm.com/software/integration/business-process-manager/library/documentation) bulabilirsiniz [\(http://www.ibm.com/software/integration/business-process-manager/library/documentation\)](http://www.ibm.com/software/integration/business-process-manager/library/documentation).

#### **2 Adım 2: Donanım ve sistem yapılanışının değerlendirilmesi**

IBM BPM çeşitli yapılanışlarda kullanılabilir. Ek bilgi için bilgi merkezindeki *Planning for IBM Business Process Manager* başlıklı konuya bakın. Ürün lisansını gözden geçirerek, topolojinizi desteklemek için gereken yetkilere sahip olduğunuzu doğrulayın ve ürüne eklenen tüm yazılım bileşenleriyle ilgili kullanım kısıtlamalarını öğrenin.

Sistem gereksinmeleri için [IBM Business Process Manager Advanced Detailed System Requirements](http://www.ibm.com/support/docview.wss?uid=swg27023005) başlıklı sayfaya bakın [\(http://www.ibm.com/support/docview.wss?uid=swg27023005\)](http://www.ibm.com/support/docview.wss?uid=swg27023005).

# **3 Adım 3: Kuruluş mimarisi**

Aşağıdaki şekil, ağ konuşlandırma yapılanışı adı verilen ortak bir topolojide birden çok sisteme kurulu IBM BPM Advanced bileşenlerini göstermektedir.

Merkezde, tüm geliştirme etkinliklerinin oluştuğu IBM Process Center bulunur. Sınama, konaklatma ve üretim için kullanılan yazma aracı, denetim konsolları ve ileri düzey IBM Process Server sunucuları ileri düzey Process Center'a bağlı olur.

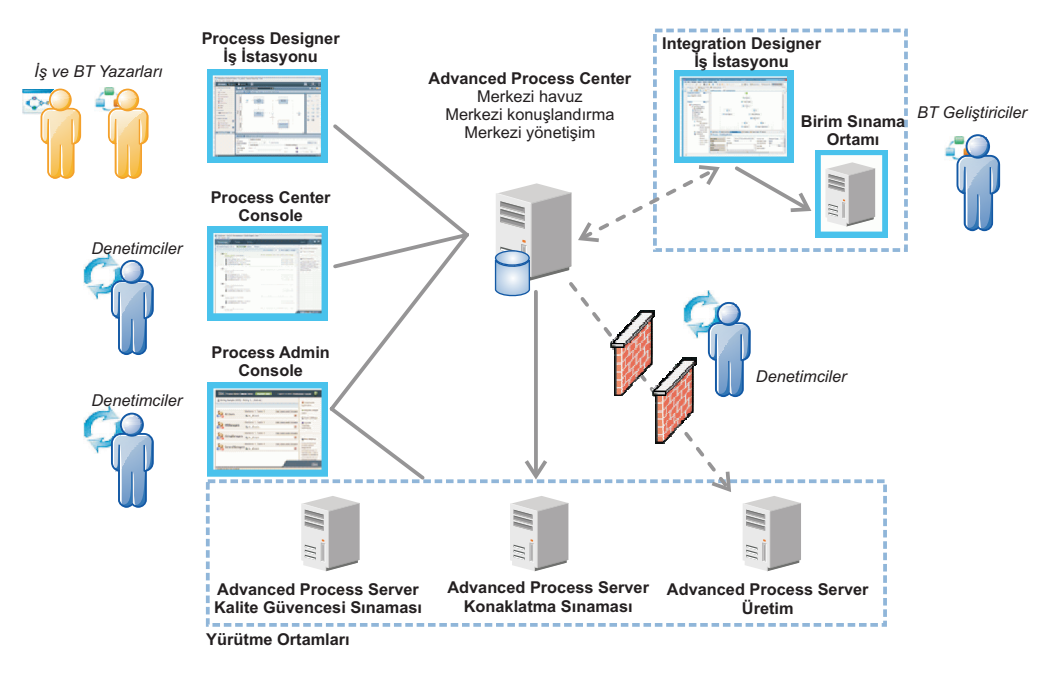

Bileşenler ve kullanıcı rolü etkileşimleri ile ilgili daha fazla bilgi için [IBM BPM bilgi merkezine](http://pic.dhe.ibm.com/infocenter/dmndhelp/v8r5m0/index.jsp) bakın [\(http://pic.dhe.ibm.com/infocenter/dmndhelp/v8r5m0/index.jsp\)](http://pic.dhe.ibm.com/infocenter/dmndhelp/v8r5m0/index.jsp).

### **4 Adım 4: IBM Business Process Manager Advanced kuruluşu**

DB2 Express veritabanını kullanan yalın bir ağ konuşlandırma topolojisi yaratmak için, tipik kuruluşla ilgili aşağıdaki adımları izleyin:

- 1. DVD ortamınızdan ya da elektronik görüntüyü açtığınız yerden başlatma panosu dosyasını başlatın. Başlatma panosunda **using the typical installer** (tipik kuruluş programını kullanarak) öğesini seçin.
- 2. **Install Process Center** (Process Center Olanağını Kur) ya da **Install Process Server** (Process Server Olanağını Kur) öğesini seçtikten sonra **Next** (Sonraki) düğmesini tıklatın.
- 3. Sonraki panoda, kuruluş yeri de içinde olmak üzere bilgileri doğrulayın ve **Next** düğmesini tıklatın.
- 4. Gömülü bir DB2 Express veritabanı kurmayı seçin. Sisteminizde DB2 kuruluysa, ürünü var olan veritabanını kullanarak kurmanız istenir. **Next** düğmesini tıklatın.
- 5. Lisans sözleşmesini okuyup kabul edin ve **Install Software** (Yazılımı Kur) düğmesini tıklatarak kuruluşu başlatın. Yazılım kurulurken, kuruluşla ilgili bilgileri görüntüleyebilir ve yazdırabilirsiniz.

Kuruluş tamamlanınca, Hızlı Başlama konsolu otomatik olarak başlar.

Özel kuruluşlar için, başlatma panosunda **using the custom installer** (özel kuruluş programını kullanarak) öğesini seçin. IBM Installation Manager başlar. Ayrıntılı kuruluş adımları için, bilgi merkezinde *Installing and configuring IBM Business Process Manager Advanced* başlıklı konuya bakın.

#### **Ek bilgi**

- 
- **?** Ek teknik kaynaklar için aşağıdaki bağlantıları kullanın: v [IBM Education Assistant](http://publib.boulder.ibm.com/infocenter/ieduasst/v1r1m0/) [\(http://publib.boulder.ibm.com/infocenter/ieduasst/v1r1m0/\)](http://publib.boulder.ibm.com/infocenter/ieduasst/v1r1m0/)
	- v [WebSphere Application Server belgeleri](http://pic.dhe.ibm.com/infocenter/wasinfo/v8r5/index.jsp) [\(http://pic.dhe.ibm.com/infocenter/wasinfo/v8r5/index.jsp\)](http://pic.dhe.ibm.com/infocenter/wasinfo/v8r5/index.jsp)
	- v [Destek bilgileri](http://www.ibm.com/support/entry/portal/Overview/Software/WebSphere/IBM_Business_Process_Manager_Advanced) [\(http://www.ibm.com/support/entry/portal/Overview/Software/WebSphere/](http://www.ibm.com/support/entry/portal/Overview/Software/WebSphere/IBM_Business_Process_Manager_Advanced) [IBM\\_Business\\_Process\\_Manager\\_Advanced\)](http://www.ibm.com/support/entry/portal/Overview/Software/WebSphere/IBM_Business_Process_Manager_Advanced)

IBM Business Process Manager Advanced V8.5 Lisanslı Malzeme - IBM Firmasının Malıdır. © Copyright IBM Corp. 2000, 2013. ABD Hükümeti Kullanıcıları için Hak Kısıtlaması - Kullanılması, çoğaltılması ya da açıklanması, IBM Corp. ile yapılan GSA ADP Schedule Contract adlı sözleşmenin kayıt ve koşullarıyla sınırlıdır.

IBM, IBM logosu, ibm.com, DB2, Passport Advantage, Tivoli ve WebSphere, International Busines Machines Corp. firmasının dünyanın pek çok hukuk bölgesinde kayıtlı ticari markaları ya da tescilli ticari markalarıdır. Worklight, bir IBM şirketi olan Worklight'ın tescilli ticari markasıdır. Diğer ürün ve hizmet adları IBM'in ya da diğer firmaların ticari markaları olabilir. IBM ticari markalarının güncel listesini web üzerinde ["Copyright and trademark information"](http://www.ibm.com/legal/copytrade.shtml) başlıklı sayfada bulabilirsiniz [\(www.ibm.com/legal/copytrade.shtml\)](http://www.ibm.com/legal/copytrade.shtml).

Intel, Intel Corporation firmasının ya da iştiraklerinin ABD'de ve/ya da diğer ülkelerdeki ticari markası ya da tescilli ticari markasıdır. Linux, Linus Torvalds'ın ABD'de ve/ya da diğer ülkelerdeki tescilli ticari markasıdır. Microsoft ve Windows, Microsoft Corporation firmasının ABD'de ve/ya da diğer ülkelerdeki ticari markalarıdır.

Parça numarası: CF3RNML

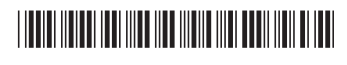